### **BAB II**

#### **PROSEDUR KERJA**

#### **2.1 Deskripsi penugasan Kerja**

Program Kuliah Kerja Nyata Tematik Desa Pliken peneliti mempunyai satu program utama yang nantinya akan dijalankan oleh mahasiswa KKNT. Penempatan dalam pelaksanaan program tersebut akan dilaksanakan di Desa Pliken, Kembaran, Jawa Tengah. Deskripsi program ini mencakup 3 bagian, yaitu:

1. Penerapan terhadap Microsoft Office: Ms Excel untuk administrasi diKantor Balai Desa Pliken.

Pada pengenalan Ms Excel ini menerapkan sebagai berikut:

- A. Menghitung cepat dengan rumus Excel yang telah diberikan
- B. Membuat tabel,
- C. Menyimpan *file* dari format .exc menjadi .PDF
- D. Cara mengprint *file* pada Ms Excel [4].

Para mahasiswa disini ditugaskan untuk memandu atau mencontohkan kepada peserta yang ikut dalam kegiatan *workshop* ini. Program penerapan Ms Excel sendiri didorong dengan meningkatkan kemampuan dalam pengunaanya.

2. Pengembangan Microsoft Office: Ms Power Point kepada Guru SD Pliken sebagai media pembelajaran melalui Presentasi

Dalam pelaksanaan pengembangan Ms Power Point ini mahasiswa akan mencoba meningkatkan kompentensasi Guru SD Pliken untuk memberikan pengembangan terkait Ms Power Point untuk Guru SD Pliken serta Murid nya. Target dari pengembangan Ms Power Point sendiri diantaranya adalah:

- A. Menggunakan Menu dan *Toolbar* pada
- B. Membuat Animasi, Transisi, dan Hyperlink
- C. Memasukan Foto, Vidio, serta Suara/*Audio*
- D. Menyimpan *file* .pptx menjadi .PDF
- E. MengPrint *file* pada Ms Power Point
- 3. Kegiatan KKNT Mengajar Teknologi Informasi dan Komunikasi menggunakan Ms Word

Kegiatan ini dilakukan pada saat KKNT Mengajar dilaksanakan pada SD 01, 02, 03, dan 04 Pliken yang merupakan pembinaan dan pemberdayaan terhadap siswa/i dalam meningkatkan kompetensi siswa/i yang cukup terbatas. Dalam kegiatan ini materi yang disampaikan merupakan materi yang paling dasar terlebih lagi pada Sekolah Dasar di Desa Pliken tidak adanya pembelajaran mengenai Teknologi Informasi dan Komunikasi (TIK). Pada KKNT Mengajar ini melakukan pembejaran mengenai Word, diantaranya ada:

- A. Membuka dan menutup *file* pada Ms Word
- B. Mengenalkan *toolbar* pada Ms Word
- C. Mengetik nama masing-masing siswa
- D. Mengedit huruf dengan *font size, bold, italic,* dan juga *font color*
- E. Menambahkan gambar pada Ms Word [5].

Materi tersebut diambil karena merupakan hasil pengamatan dari tim mahasiswa KKNT Mengajar dalam kebutuhan media pembelajaran.

## **2.2 Teori Dasar Pendukung**

# **2.2.1 Microsoft Excel**

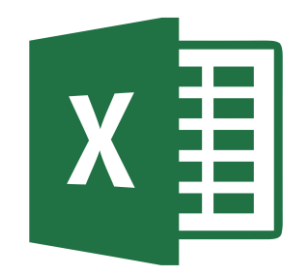

Gambar 2.2.1.1 Logo Microsoft Excel

Microsoft Excel adalah sebuah program atau aplikasi yang merupakan bagian dari paket instalasi Microsoft Office, berfungsi untuk mengolah angka menggunakan spreadsheet yang terdiri dari baris dan kolom untuk mengeksekusi perintah. Microsoft Excel telah menjadi *software* pengolah data / angka terbaik di dunia, selain itu Microsoft Excel telah didistribusikan secara *multi-platform* [6]

# **2.2.2 Microsoft Power Point**

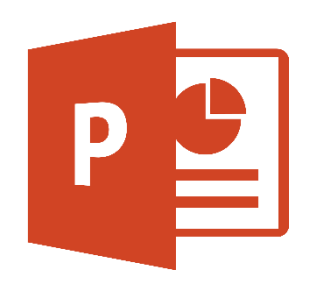

Gambar 2.2.2.1 Logo Microsoft Power Point

Microsoft Powerpoint adalah sebuah program aplikasi Microsoft Office yang berguna sebagai media presentasi dengan menggunakan beberapa slide. Aplikasi ini sangat digemari dan banyak digunakan dari berbagai kalangan, baik itu pelajar, perkantoran dan bisnis, pendidik, dan trainer [7].

# **2.2.3 Microsoft Word**

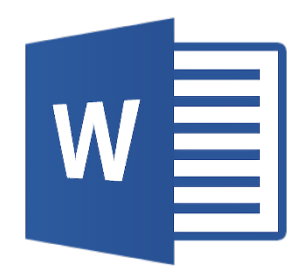

Gambar 2.2.3.1 Logo Microsoft Word

Microsoft Office Word adalah perangkat lunak pengolah kata (*word processor*) andalan Microsoft. Microsoft Word adalah program pengolah kata pada komputer yang pertama kali diperkenalkan pada tahun 1983 oleh raksasa teknologi Microsoft. Sejak awal diciptakan, produk ini telah mengalami pengembangan dalam berbagai versi. Microsoft Word memungkinkan penggunanya mengkombinasikan tidak hanya berupa kata, tetapi juga gambar dan diagram [8].